# UNIVERSITY OF TWENTE.

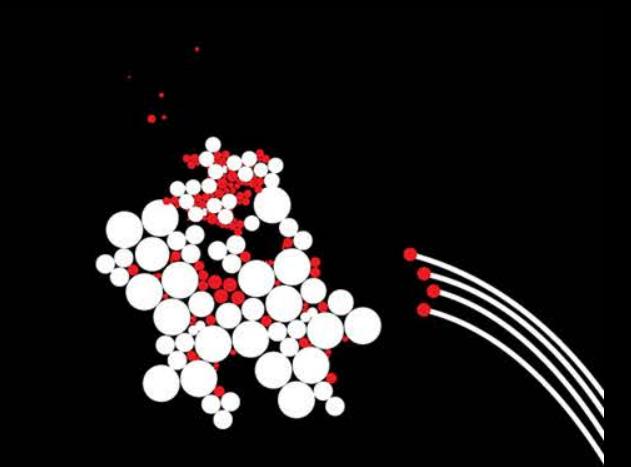

# **QUICK OVERVIEW OF REPORTS IN EVASYS**

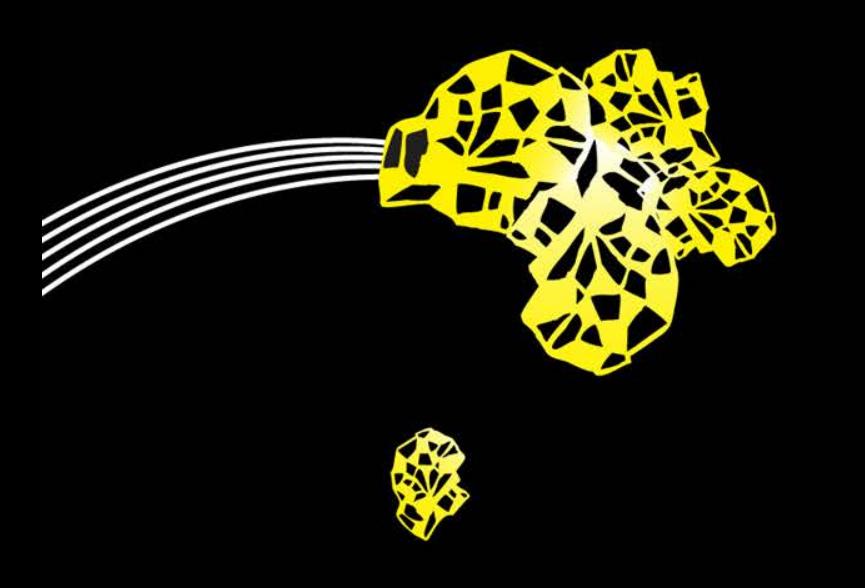

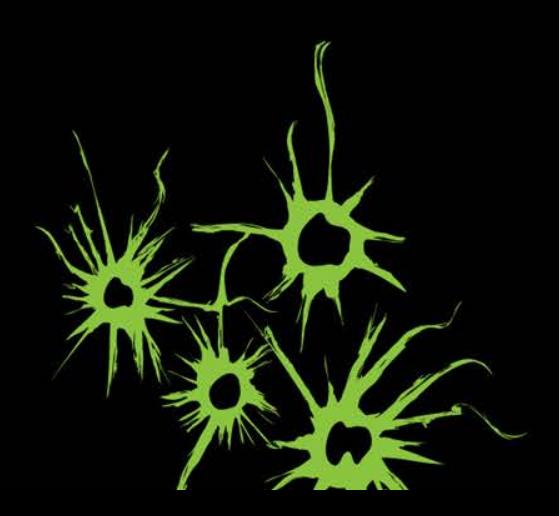

# **EVASYS REPORTS**

- The EvaSys survey tool can be used at the UT for online and paper surveys.
- This presentation contains a few examples of standard reports in EvaSys.
- In 2015-2016, the tool will be rolled out more broadly and more options will become available.

## **EVASYS REPORTS** PAGE 1: OVERALL SCORES AND LEGEND

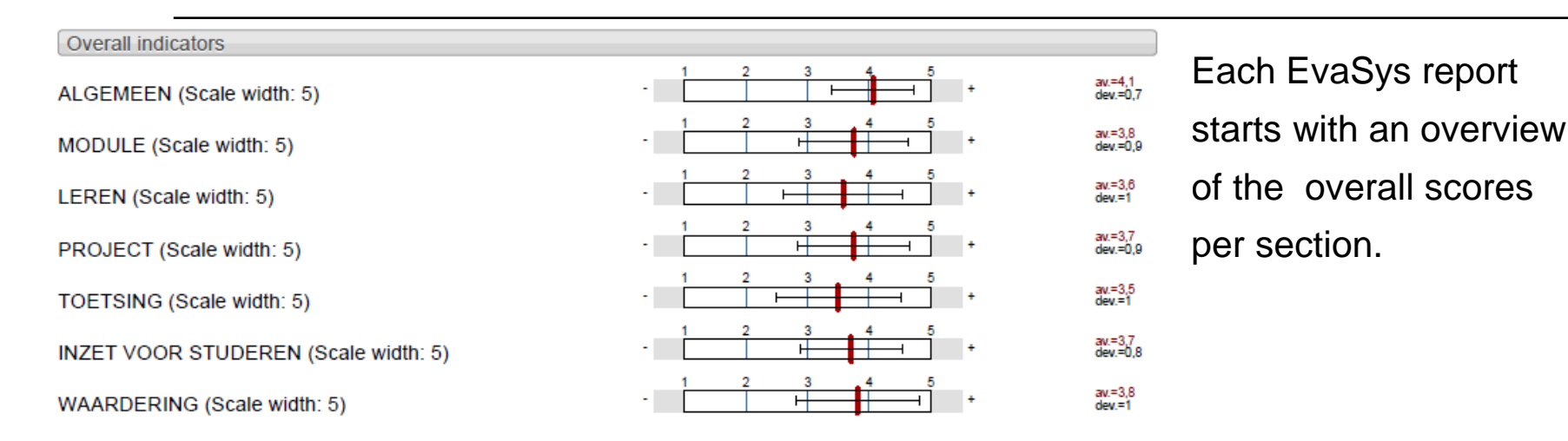

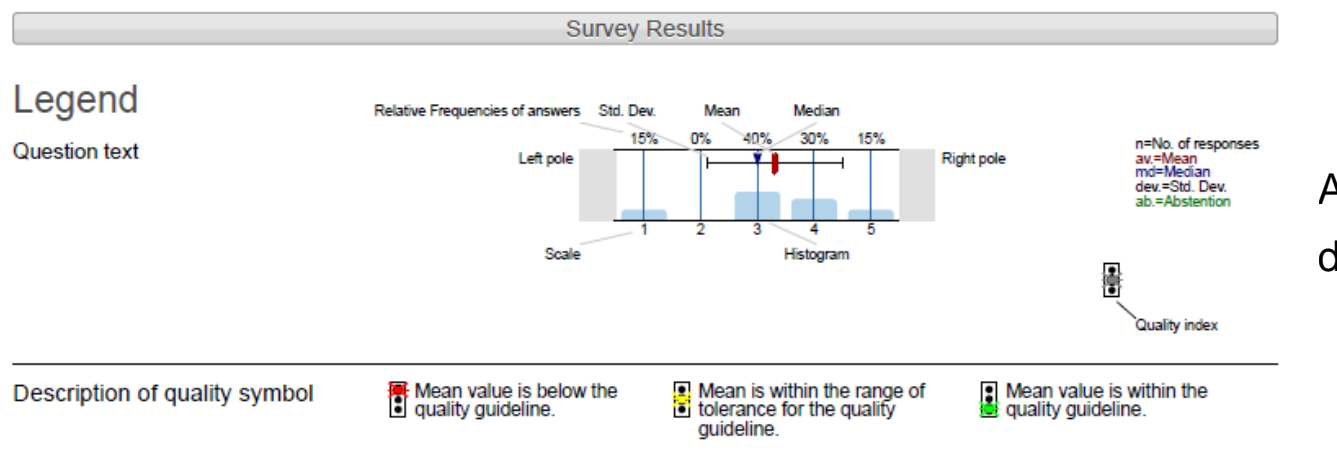

A legend explains the detailed report.

### **EVASYS REPORTS** PAGE 2: REPORT PER QUESTION

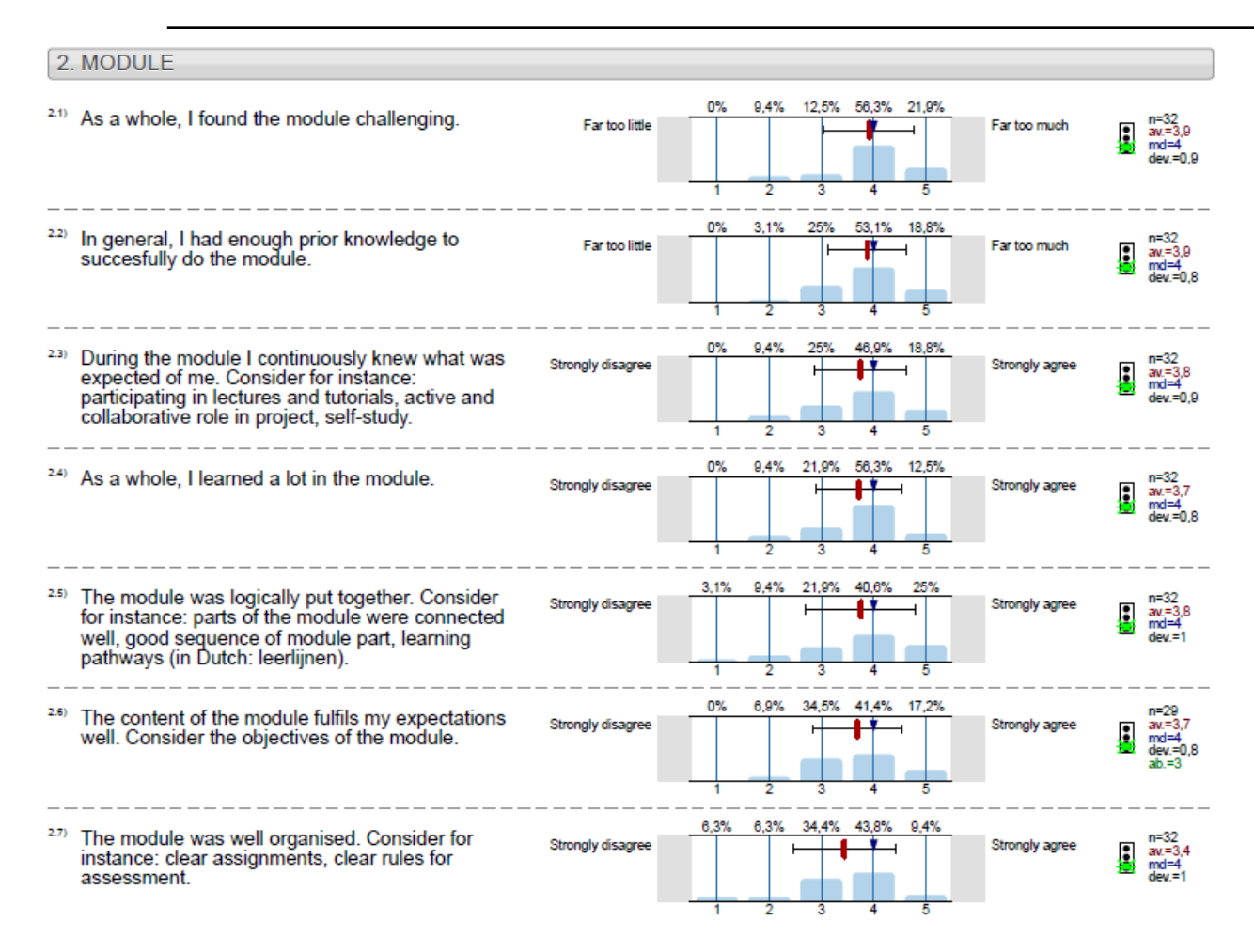

The detailed report contains the results per survey question.

## **EVASYS REPORTS** PAGE 1: OVERALL SCORES AND LEGEND

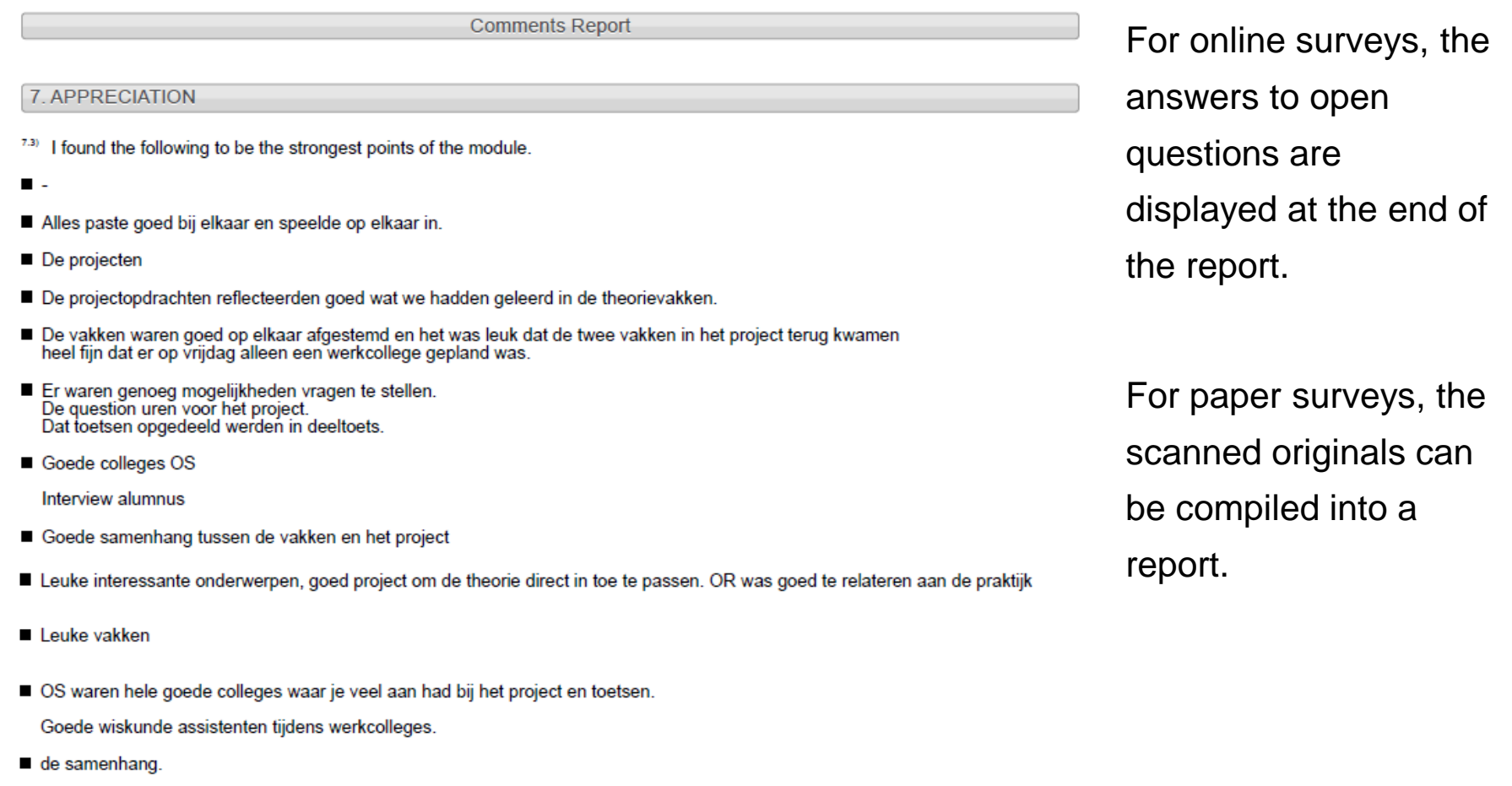

### **EVASYS REPORTS** OPTIONAL: PROFILE LINE REPORT

#### 2 MODULE

- 2.1) As a whole, I found the module challenging
- 2.2) In general, I had enough prior knowledge to succesfully do the module.
- 2.3) During the module I continuously knew what was expected of me. Consider for instance: participating in lectures and tutorials, active
- 2.4) As a whole, I learned a lot in the module.
- 2.5) The module was logically put together. Consider for instance: parts of the module were connected well, good sequence of
- 2.6) The content of the module fulfils my expectations well. Consider the objectives of the module
- 2.7) The module was well organised. Consider for instance: clear assignments, clear rules for assessment
- 2.8) I was satisfied with the time-table. Consider changes and timely information.
- 2.9) The digital learning environment, including information provision, was good. Consider: Blackboard, Orisis, web site(s).

#### 3. LEARNING

- 3.1) I have learned a lot thanks to the teachers, tutors, teaching assistants, etc.
- 3.2) The study material had a good fit with the subject. Consider for instance: books, lecture notes, guidelines, articles.
- 3.3) In general, the teaching and learning in the module had a good fit with how I learn. Consider for instance: to think first than do.
- 3.4) I have learned much from collaborating with my fellow students.

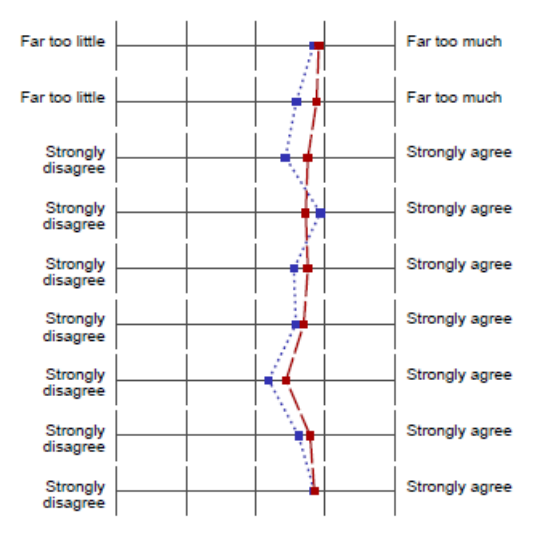

 $n = 32$ av.=3,9 md=4,0 dev.=0,9  $n = 572$  $av = 3.8$  md=4.0 dev =0.8 av.=3,9 md=4,0 dev.=0,8<br>av.=3.6 md=4.0 dev.=1.0  $n=32$ <br> $n=574$ av.=3,8 md=4,0 dev.=0,9<br>av.=3,4 md=4,0 dev.=1,0  $n=32$ <br> $n=577$ av.=3,7 md=4,0 dev.=0,8<br>av.=3.9 md=4.0 dev.=0.9  $n = 32$  $n = 578$ av.=3,8 md=4,0 dev.=1,0<br>av.=3.5 md=4.0 dev.=1.0  $n = 32$  $n = 574$ av.=3,7 md=4,0 dev.=0,8<br>av.=3.6 md=4.0 dev.=0.8 av.=3,4 md=4,0 dev.=1,0<br>av.=3.2 md=3.0 dev.=1.1  $n = 32$ av.=3.8 md=4.0 dev.=0.9  $n = 576$  $av = 3.6$  md=4.0 dev=1.0 av.=3.8 md=4.0 dev.=0.8  $n = 32$ 

av.=3,8 md=4,0 dev.=0,9

 $n = 571$ 

To compare survey results with a different group of results (last year, entire curriculum, UT as a whole, etc.), a Profile Lines Report can be generated.

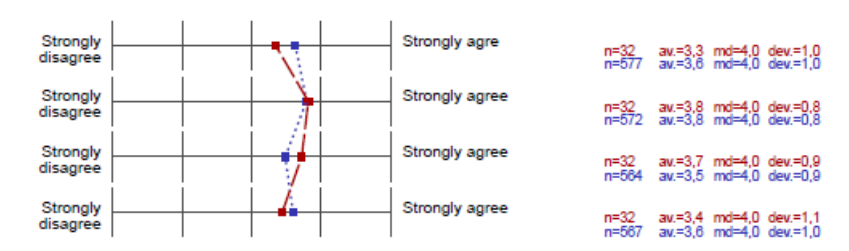

# **ADITIONAL OPTIONS**

- This overview was an example of the standard report.
- **More reporting options are available.**
- See the **TELT** website for more details and contact information.